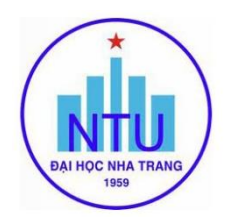

### **TRƢỜNG ĐẠI HỌC NHA TRANG Khoa: Cơ khí Bộ môn: Cơ điện tử**

## **ĐỀ CƢƠNG CHI TIẾT HỌC PHẦN**

#### **1. Thông tin về học phần:**

Tên học phần:

### - Tiếng Việt: **KỸ THUẬT MÔ PHỎNG TRÊN MÁY TÍNH**

### - Tiếng Anh: **COMPUTER SIMULATION ENGINEERING**

Mã học phần: MEC325

Số tín chỉ: 2 (2-0)

Đào tạo trình độ: Đại học

Học phần tiên quyết: Tin học ứng dụng trong cơ điện tử

#### **2. Thông tin về GV:**

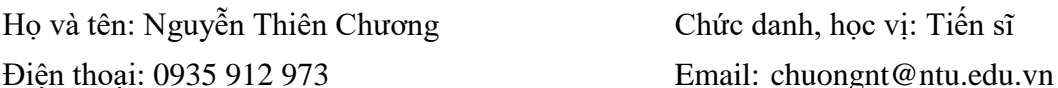

Địa chỉ NTU E-learning: <https://elearning.ntu.edu.vn/course/view.php?id=20308>

Địa chỉ Google Meet: <https://meet.google.com/epq-sccs-fjd>

Địa điểm tiếp SV: Văn phòng Bộ môn Cơ điện tử (tầng 1 giảng đường G1)

**3. Mô tả học phần:** Học phần cung cấp cho người học các kiến thức cơ bản trong việc sử dụng phần mềm đồ họa SolidWorks để mô phỏng cấu tạo, hoạt động, sơ đồ phân bố tải trọng của các bộ phận, cụm chi tiết trong một số hệ thống cơ điện tử và máy móc tự động hóa cơ bản như máy CNC mini, tay robot.

**4. Mục tiêu:** Giúp sinh viên hiểu và biết cách vận dụng các công cụ mô phỏng trong phần mềm SolidWorks để mô phỏng hoạt động của các cơ cấu, máy móc tự động hóa.

**5. Chuẩn đầu ra (CLOs):** Sau khi học xong học phần, người học có thể:

a) Trình bày các bài toán mô phỏng cơ bản trong Solidworks

b) Phân tích, lựa chọn các công cụ mô phỏng phù hợp

c) Giải thích và phân tích cách sử dụng các công cụ mô phỏng cơ bản trong Solidworks

d) Vận dụng các công cụ mô phỏng trong Solidworks để giải quyết một số bài toán chuyên ngành

### **6. Đánh giá kết quả học tập:**

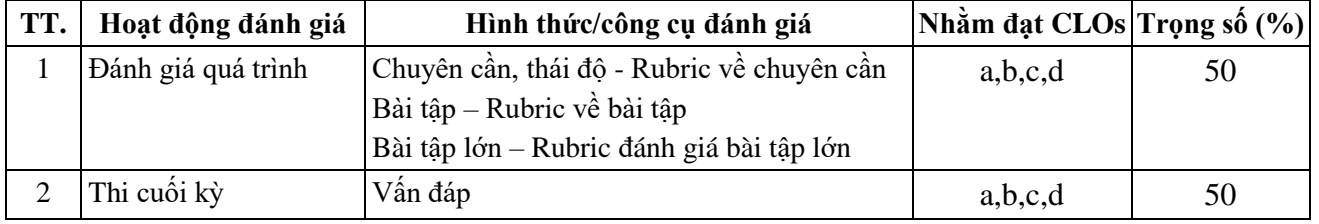

#### **7. Tài liệu dạy học:**

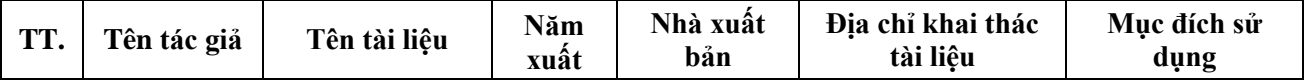

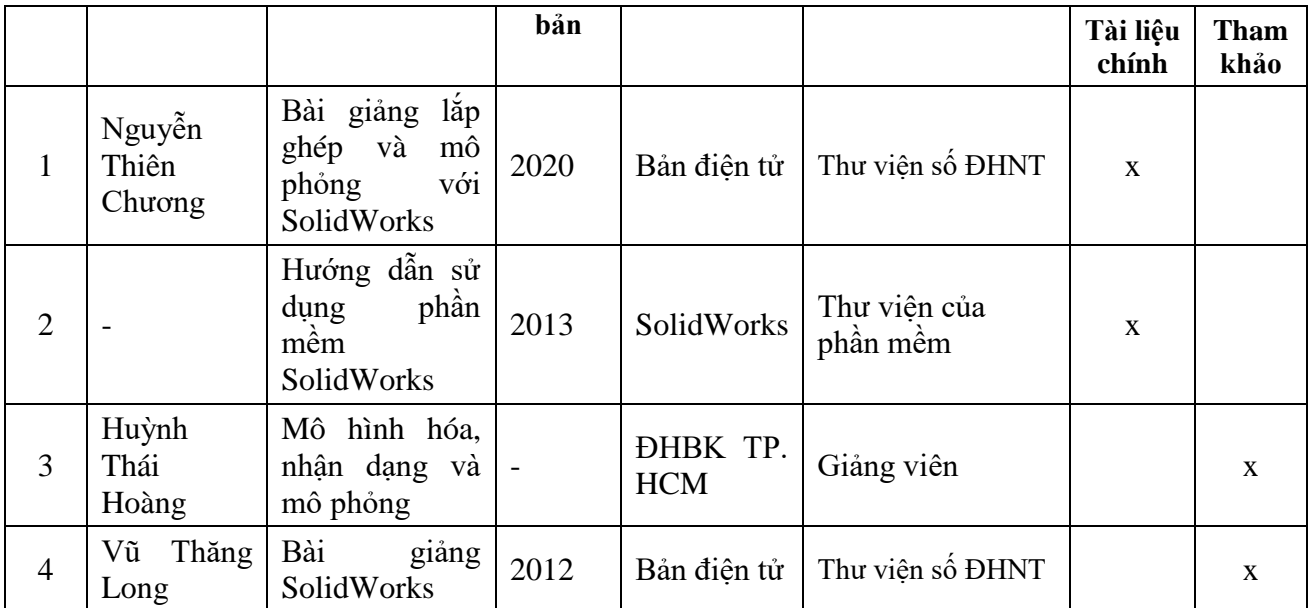

# **8. Kế hoạch dạy học:**

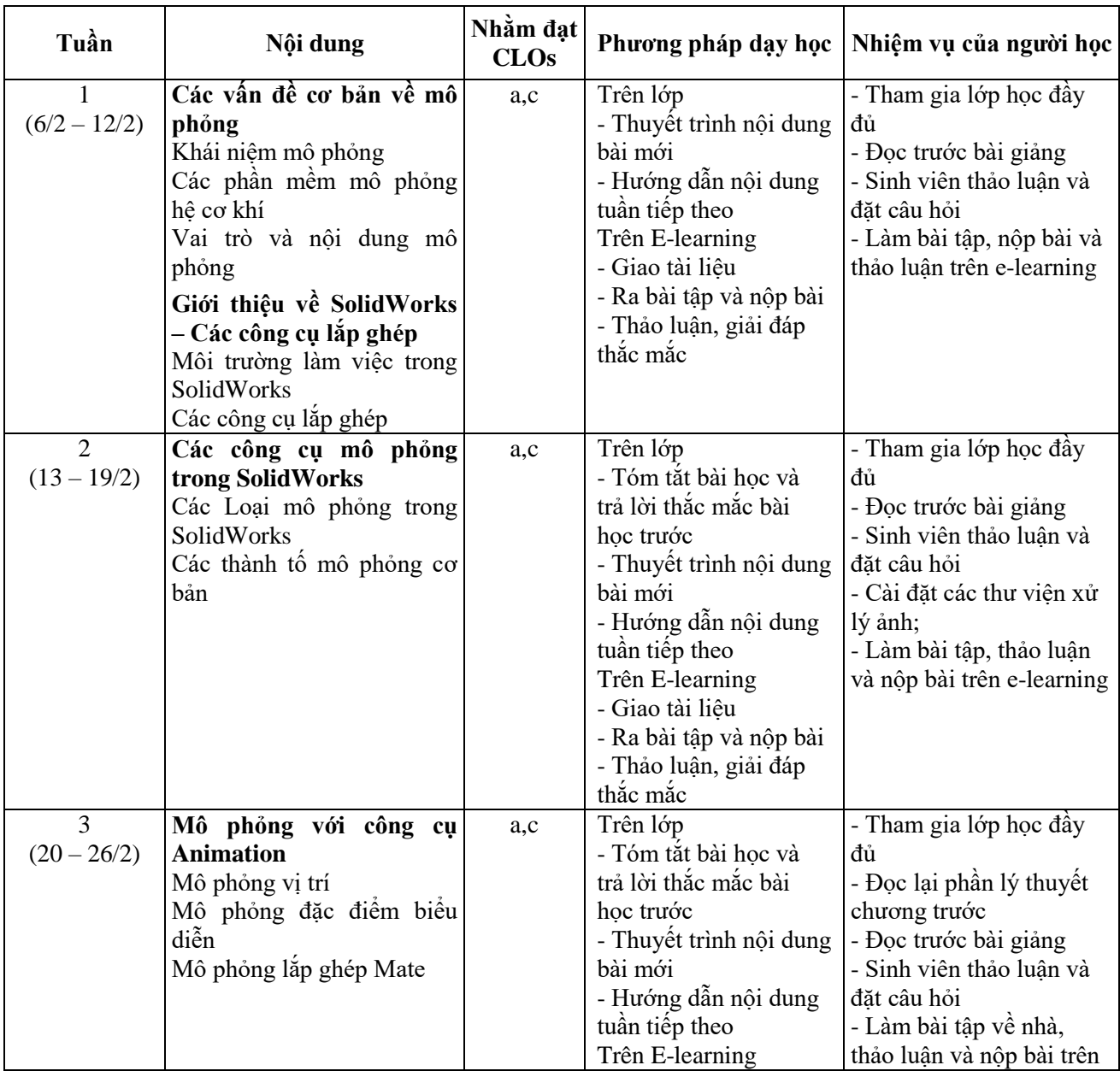

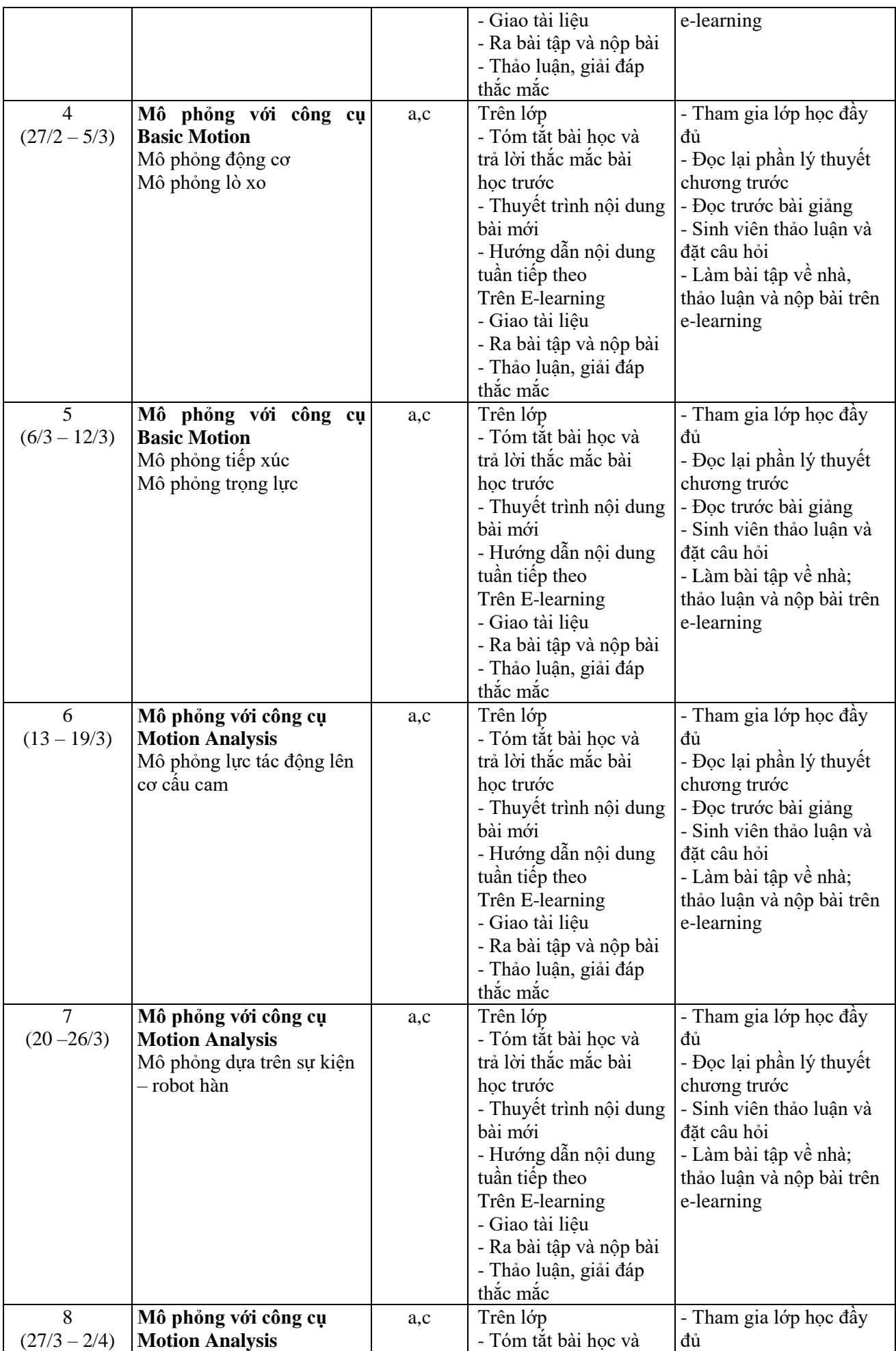

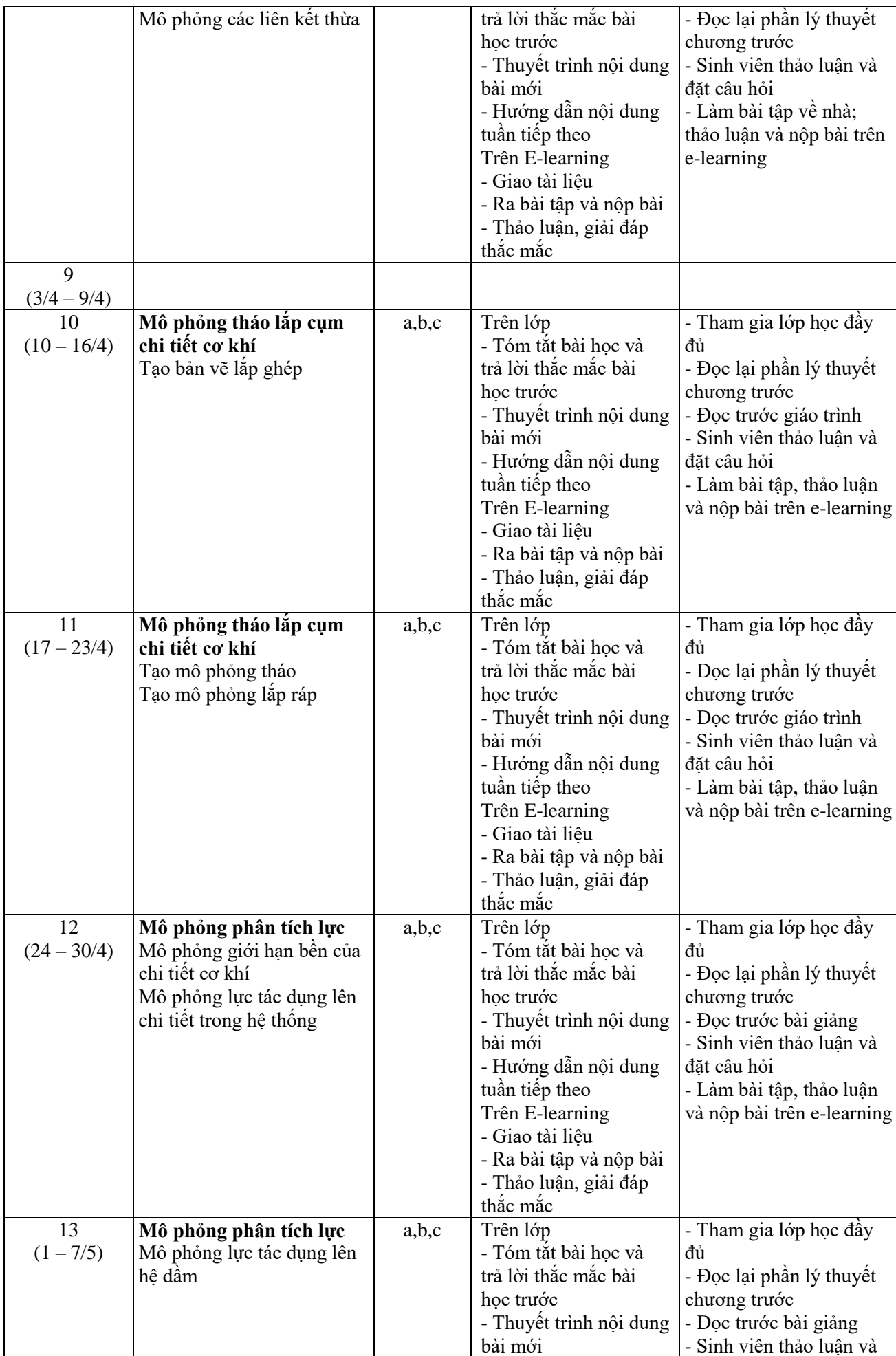

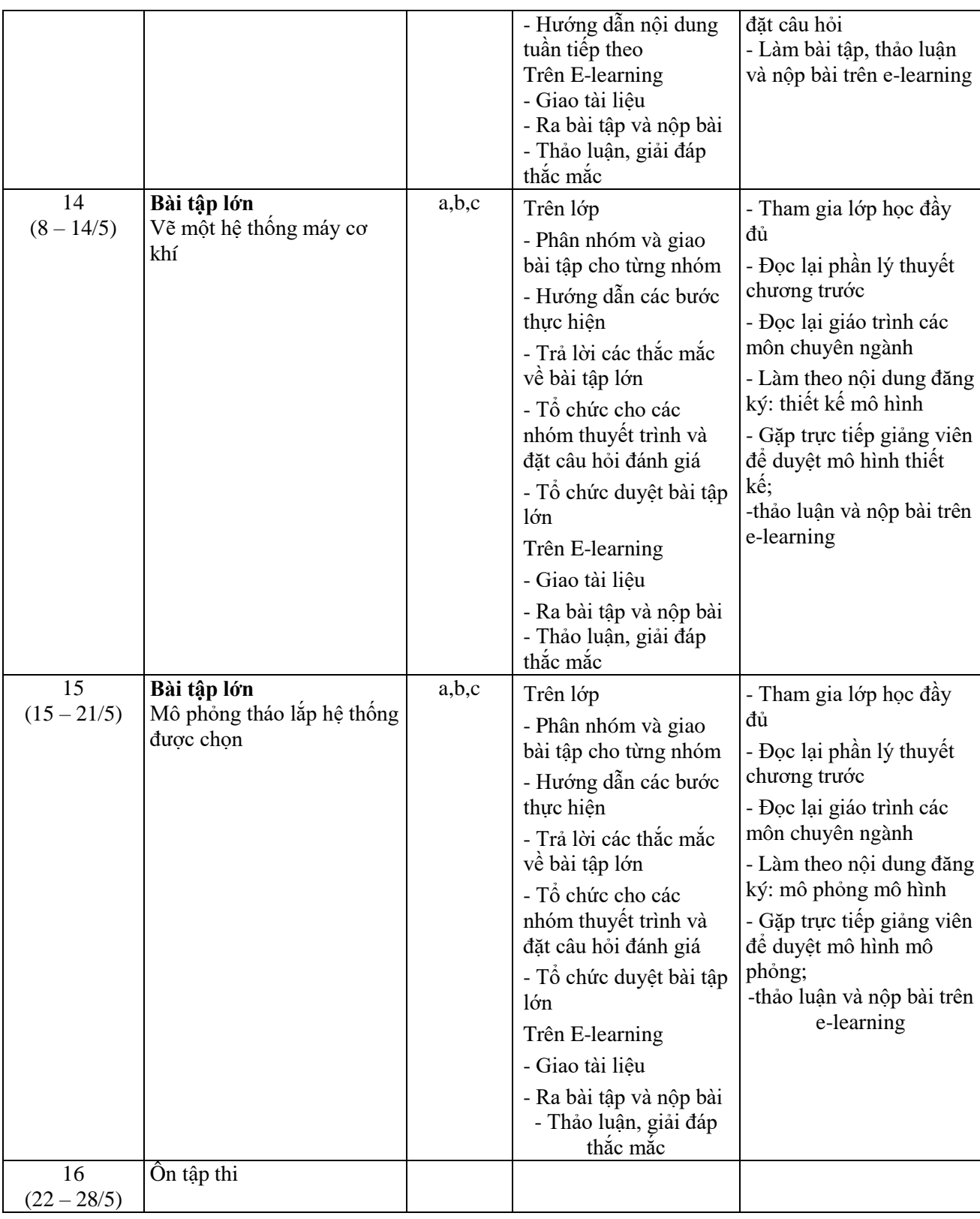

### **9. Yêu cầu đối với ngƣời học:**

*-* Thường xuyên cập nhật và thực hiện đúng kế hoạch dạy học, kiểm tra, đánh giá theo Đề cương chi tiết học phần trên hệ thống NTU E-learning lớp học phần;

- Thực hiện đầy đủ và trung thực các nhiệm vụ học tập, kiểm tra, đánh giá theo Đề cương chi tiết học phần và hướng dẫn của GV giảng dạy học phần;

- Tham gia đầy đủ các buổi học*.*

*Ngày cập nhật*: 4/3/2022

**GIẢNG VIÊN CHỦ NHIỆM HỌC PHẦN** *(Ký và ghi họ tên) (Ký và ghi họ tên)*

## **Nguyễn Thiên Chƣơng Nguyễn Thiên Chƣơng**

**TRƢỞNG BỘ MÔN** *(Ký và ghi họ tên)*

**Nguyễn Thiên Chƣơng**